## Tips on how to enter the data in the Rural Utilities Portal:

 *Use the Distributors username and Password to open the Rural Utilities Portal.* 

Entering the Leak/Damage menu will give you an option to see all your reports, if you click on "Add" the template where you enter the Leak/Damage information will open.

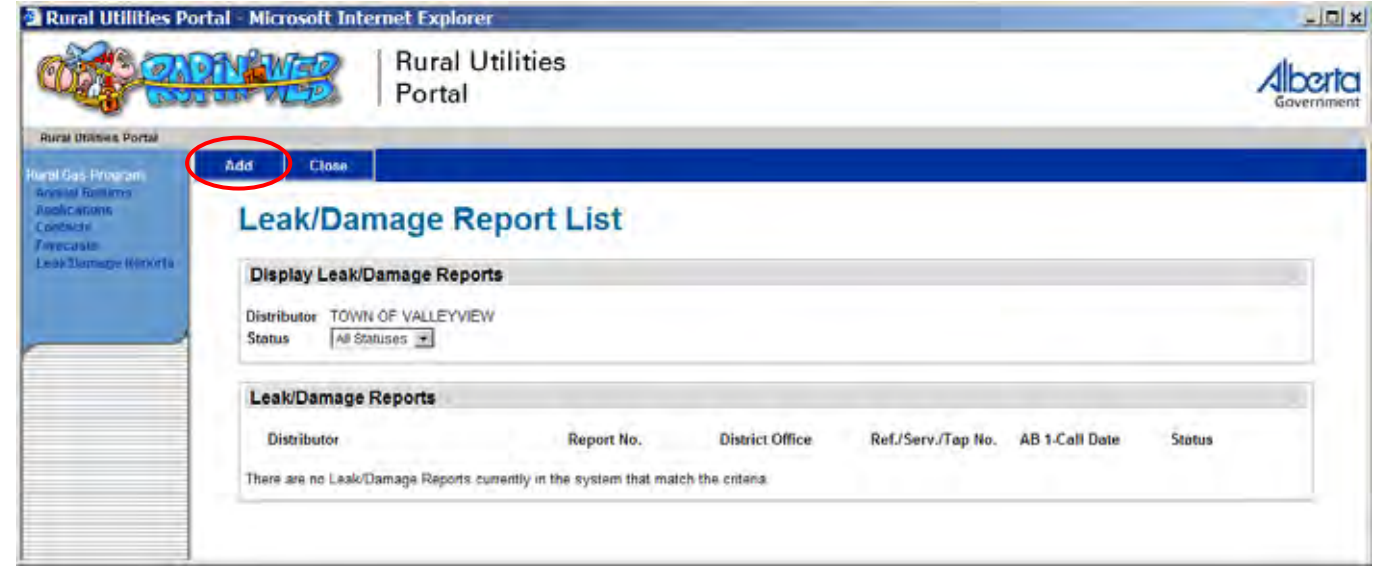

Always use the 4 digit year and two digit report number i.e. 2010-01 for the report number.

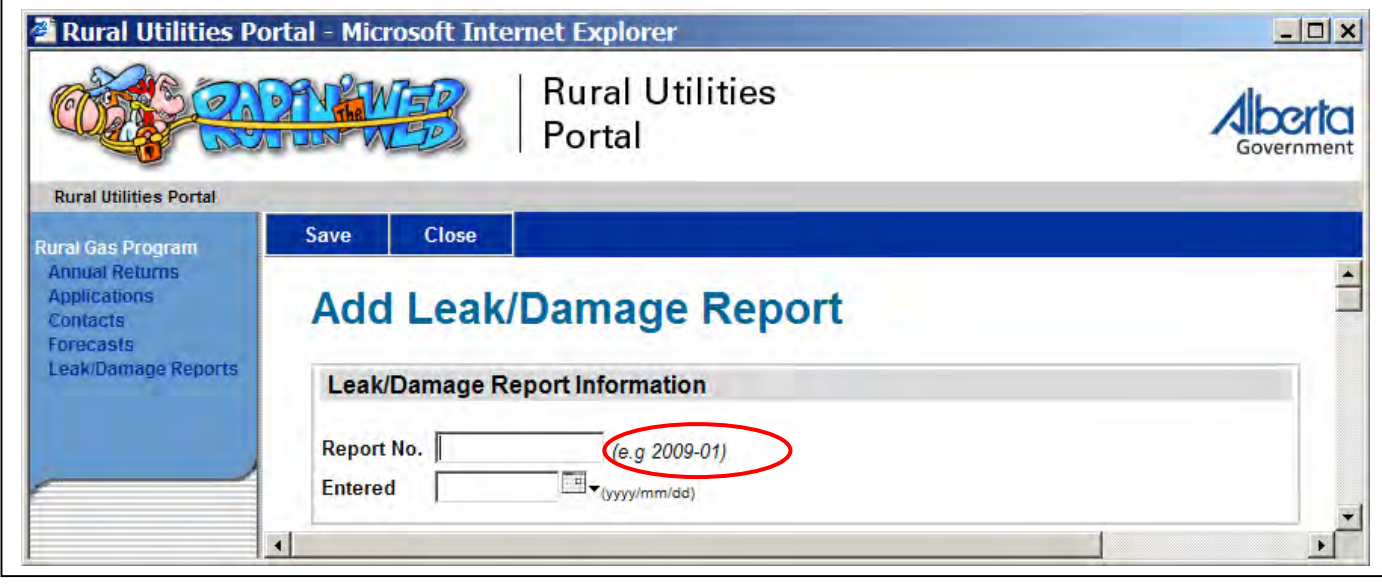

"**District Office**" should be annotated when the Distributor has more than one Office that responds to repairs.

The "**AB 1-Call Date**" is the date in which you received the on-call notification

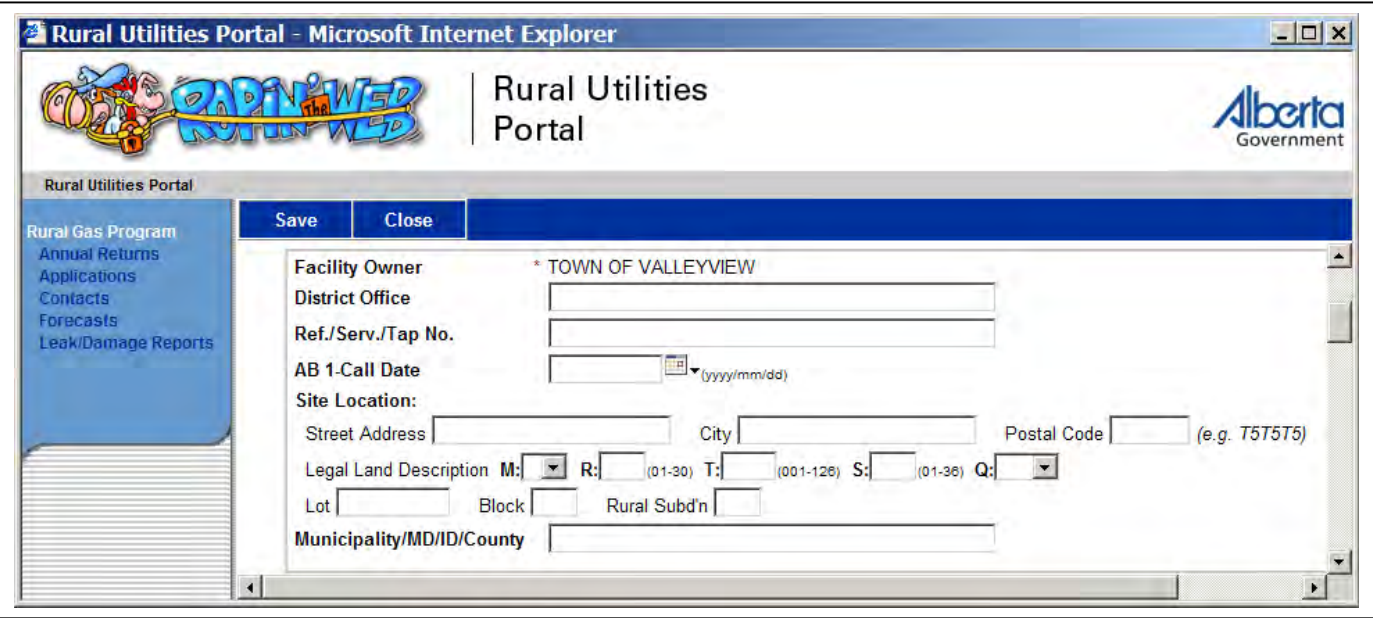

The "**Plant Damaged**" box will only be annotated where there is damage by human intervention.

Proceed through the template box by box. Where there are pull-down menus select the appropriate option, if there is not an option that fits the scenario use the "**Other**" box to the right of that box (where that option exists) to identify or clarify the type of incident.

*i.e. Natural Elements may be "Pipe Failure,, Mechanical or Fusion Joint Failure or possibly Lightning Hit.* 

If there is not a clear option just add your scenario in the "**Other**" box.

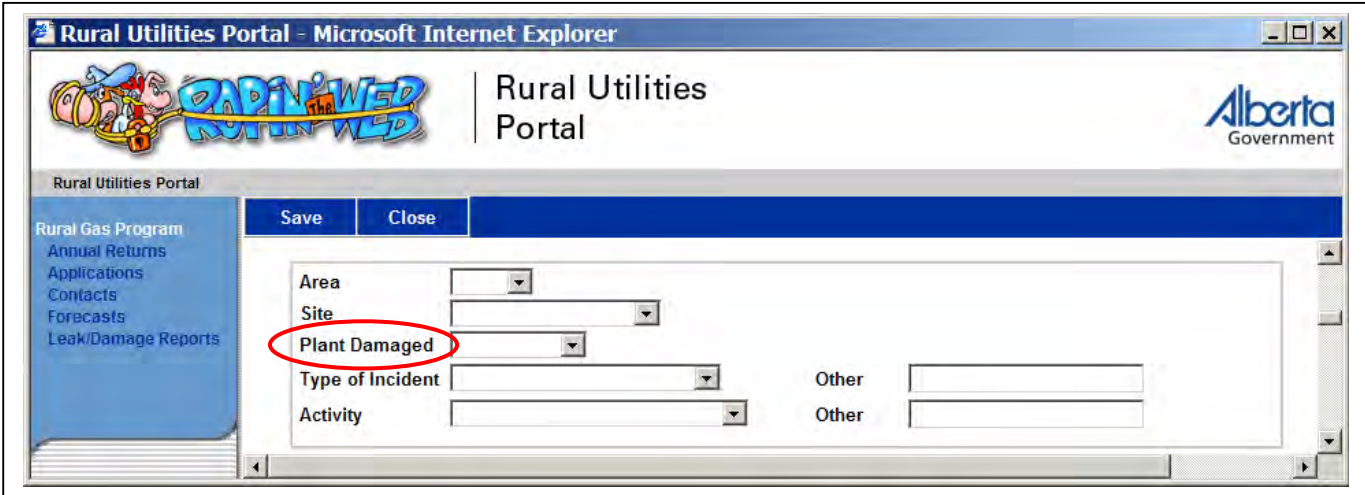

For system failures situations a number of boxes (pertaining to hits/human intervention) will be not applicable (leave those boxes blank)

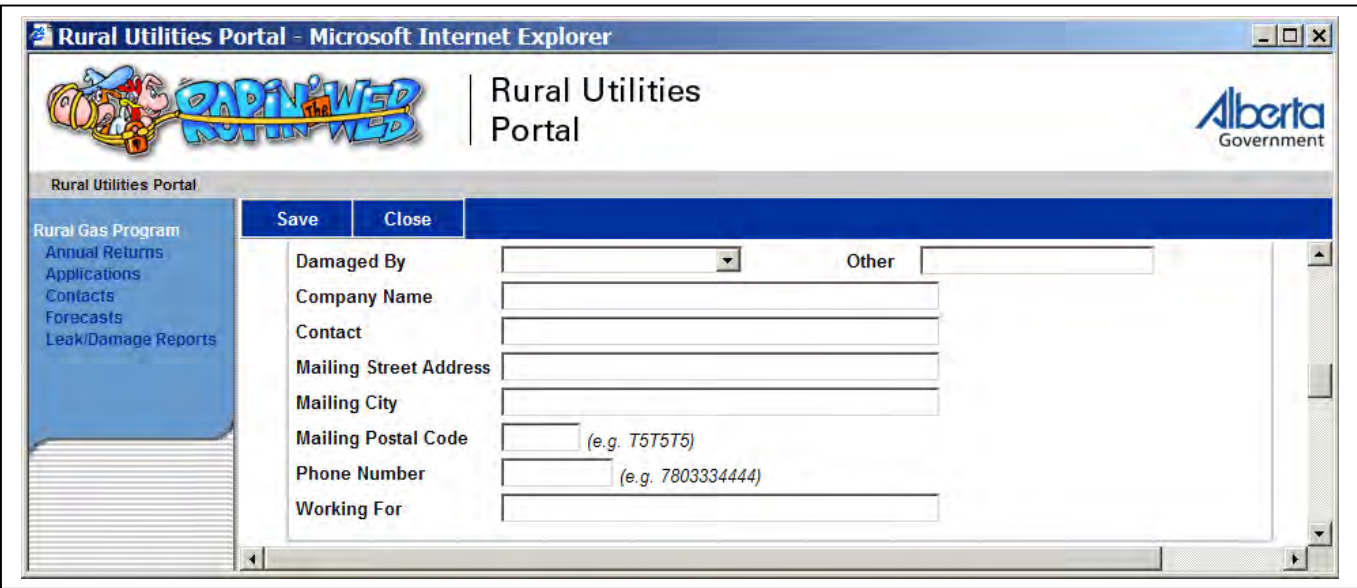

The "**Contact Authorized?**" box will, in 99% of the cases, be a "**No**" or "**N/A**". The "**Yes**" option is only used where you have an abandoned line and permission is given to cut thru the line, or where a bigger steel line is crossing yours and you have given the contractor permission to squeeze off and remove a section of your line enabling their crews an easier alternative to cross under your line.

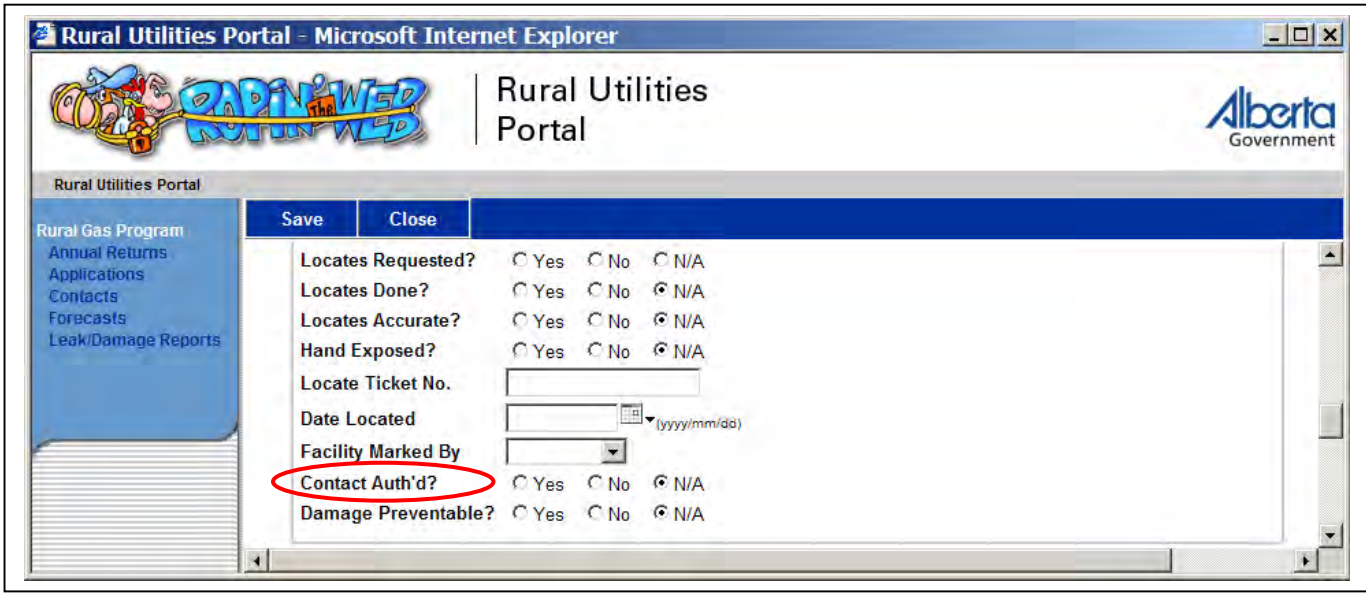

In the "**Pipe Classification**" box those options listed are for PE pipelines. If another type of pipe was hit please clarify pipe grade in the "**Other**" box to the right.

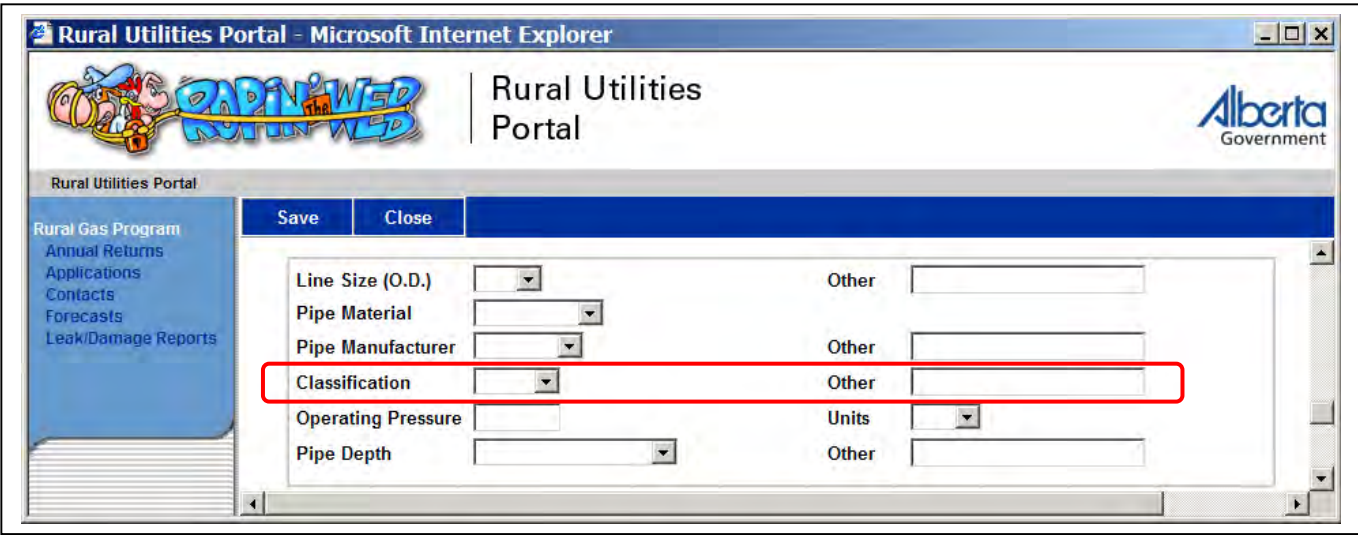

In the "**Repair Joint**" box if it is a mechanical repair joint and not a temporary repair, clarify why not - *i.e. CIL 219 resin*.

In the "**Description of Break**" box, if the incident is a third party hit, you would specify that in the "**Other**" box to the right (usual term is "severed"). If it is a lightning strike, the terms may be "melted" or "material blow-out".

If the failure is a mechanical joint we would like to see the type of joint specified in the "**Other**" box - *i.e. Continental coupling – cracked nut, etc.*

If it is a fusion failure please specify if it was a workmanship or material failure *i.e cold face or separation in heat effected zone, etc*. in the "**Other**" box

"**Time and Date of Break**" when you have a release on your system that may have been I identified by your wholesale/volume monitoring or line walk program – where applicable - please use your gas volume tracking program to estimate the date and time of any leaks.

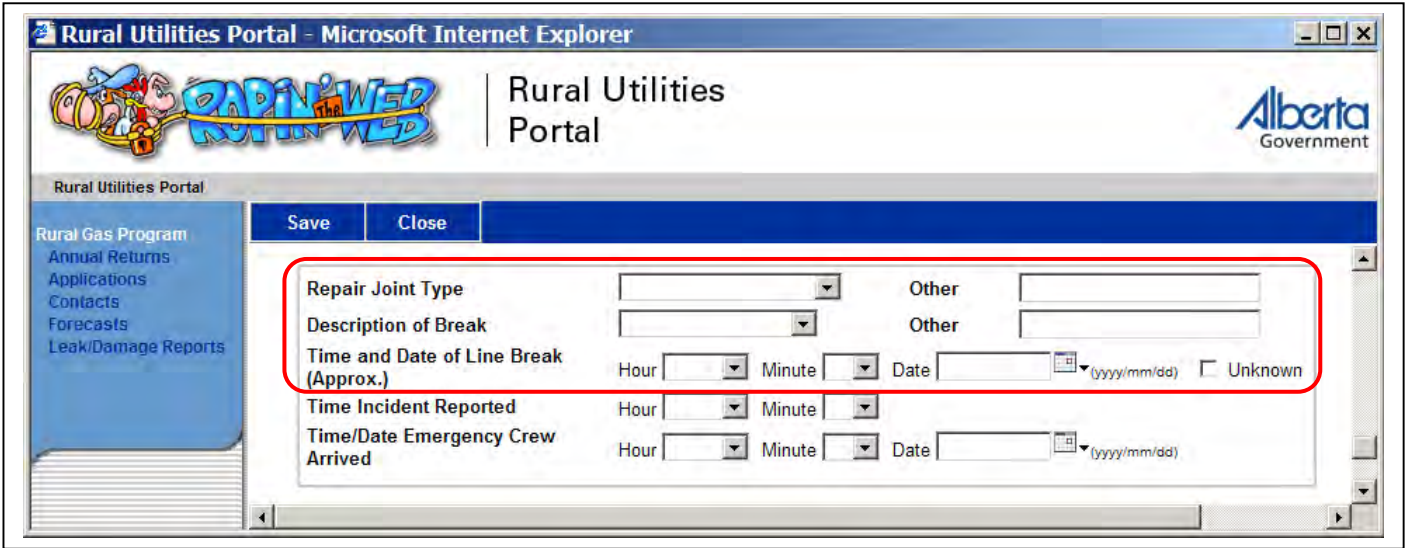

If your line walk program determined the leak, please note that in the **Comments Section**. Also add any information regarding third party hits that may help us deliver a need message to third parties that need to be reminded of the damage prevention process. If the main cause of a hit was due to locate issues, please give a summary of those issues.

Select "**Save**" to complete your report.

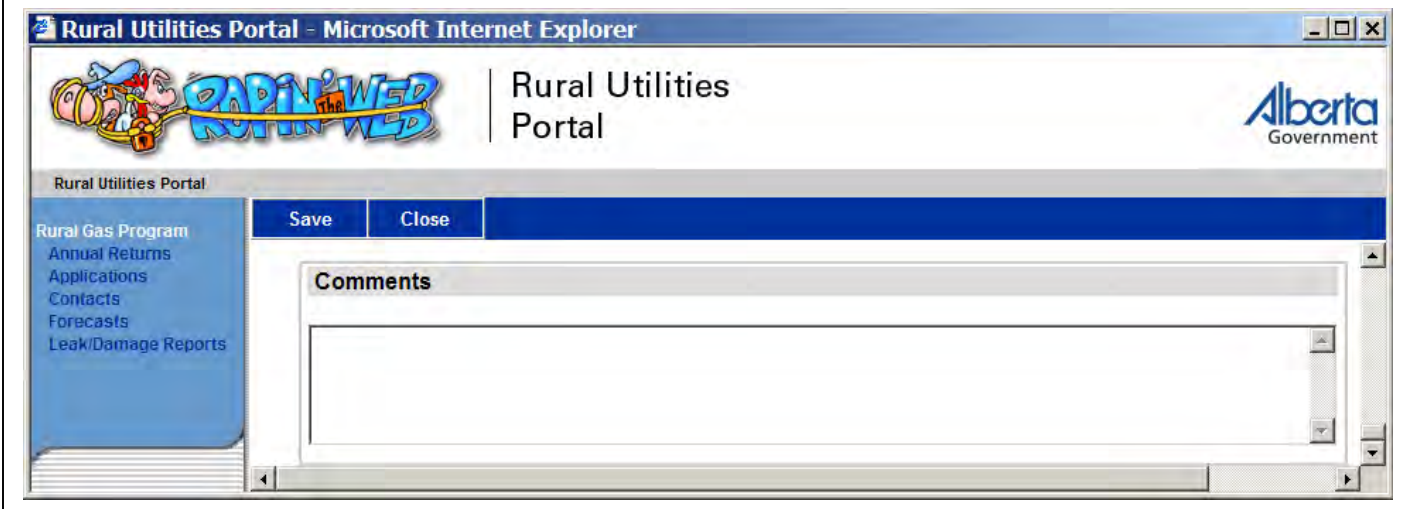